## **BAB VI**

# **HASIL DAN PEMBAHASAN**

## **6.1. Pembahasan dan Perhitungan Dalam** *CAESAR II version 7.00*

Dalam pembahasan dan perhitungan kali ini dapat kita lihat hasil yang memerlukan perhatian khusus yaitu pada jalur-jalur pipa kritis, karena akan terjadi tegangan maksimal. Secara visual hasil dari analisis tegangan dapat dilihat pada model dengan warna yang berbeda-beda seperti pada gambar 6.1.Warna ini menandakan tingkat tegangan yang terjadi.

| <b>Hoops Legend</b>                          | $\sqrt{4}$ X  |
|----------------------------------------------|---------------|
| - Code Stress by Percent (%)                 |               |
| $-$ Level 6                                  |               |
| > Percent, %                                 | 100           |
| Color                                        | 255; 0; 0     |
| $=$ Level 5                                  |               |
| > Percent, %                                 | 80            |
| Color                                        | 128;0;0       |
| $=$ Level 4                                  |               |
| > Percent, %                                 | 60            |
| Color                                        | 255; 255; 0   |
| $=$ Level 3                                  |               |
| > Percent, %                                 | 40            |
| Color                                        | 0; 128; 0     |
| $=$ Level 2                                  |               |
| > Percent, %                                 | 20            |
| Color                                        | 192; 220; 192 |
| $=$ Level 1                                  |               |
| <percent, %<="" td=""><td>20</td></percent,> | 20            |
| Color                                        | 166; 202; 240 |

**Gambar 6.1.***Hoop Legend.*

Sebelum melakukan pemodelan dan perhitungan ada beberapa hal yang harus kita persiapkan yang dijelaskanpada sub bab 6.2.

#### **6.2. Persiapan Pemodelan**

Sebelum melakukan pemodelan dan analisis, perlu dilakukan olah data terlebih dahulu dari data-data yang diperoleh untuk mempermudah dalammelakukan analisis. Berikut adalah hasil olah data yang dilakukan untuk pemodelan padajalur pipa 11-1339A di *Fuel Oil Complex II* PT PERTAMINA *Refinery* Unit IV Cilacap.

### **6.2.1. Penomoran Nodal pada Gambar Isometri**

Gambar isometri merupakan gambar konstruksi sistem perpipaan baik secara keseluruhan jalur perpipaan suatu plant perusahaan maupun sebagian dari jalur keseluruhan yang dimiliki suatu plant perusahaan tersebut. Gambar isometrik juga merupakan informasi atau mendeskripsikan dari jalur rancangan penyaluran fluida. Penomoran nodal pada gambar isometri yang diberikan, berguna untuk memudahkan mengolah data yang ada pada gambar tersebut. Hal ini sangat dibutuhkan dalam tahap *pipe stress analysis* karena memperjelas pengumpulan dan letak informasi pada gambar.

### **6.2.2. Pengaturan Unit Satuan pada** *CAESAR II version 7.00.*

Sebelum mengunakan *Caesar II* seorang *User* terlebih dahulu harus menentukan satuan yang akan *User* pakai dalam melakukan permodelan. Karena ini penting dalam *input*-an nantinya agar tidak terjadi ketidaksuaian antara satuan yang akan diinput-kan dengan satuan yang dipakai pada permodelan *CaesarII version 7.00*. Dikarenakan tidak semua satuan sama dengan *template* satuan dalam *Caesar II version 7.00*. Informasi mengenai satuan unit dapat dianalysis melalui gambar isometri atau dokumen-dokumen yang mendukung lainnya. Maka melihat pentingnya pengaturan dalam unit satuan, dalam analysis kali ini digunakan satuan *"User New"* dengan pendekatan satuan "MM" yang tersedia pada *template* satuan *Caesar II version 7.00.*

| No.            | <b>Besaran</b>            | <b>MM</b>          | <b>User New</b>    |  |  |
|----------------|---------------------------|--------------------|--------------------|--|--|
|                |                           |                    |                    |  |  |
| $\mathbf{1}$   | Length                    | mm                 | mm                 |  |  |
| $\overline{2}$ | Force                     | N                  | N                  |  |  |
| 3              | Mass dynamics             | kg                 | kg                 |  |  |
| $\overline{4}$ | Moment input              | N.m                | N.m                |  |  |
| 5              | Moment output             | N.m                | N.m                |  |  |
| 6              | <b>Stress</b>             | kPa                | kPa                |  |  |
| 7              | Rotation                  | degree             | degree             |  |  |
| 8              | Temperature               | $\mathsf{C}$       | $\mathcal{C}$      |  |  |
| 9              | Pressure                  | kPa                | barg               |  |  |
| 10             | <b>Elastic Modulus</b>    | kPa                | kPa                |  |  |
| 11             | Pipe Density              | kg/Cm <sup>3</sup> | kg/cm <sup>3</sup> |  |  |
| 12             | <b>Insulation Density</b> | kg/Cm <sup>3</sup> | kg/cm <sup>3</sup> |  |  |
| 13             | <b>Fluid Density</b>      | kg/Cm <sup>3</sup> | kg/cm <sup>3</sup> |  |  |
| 14             | Elevation                 | m                  | m                  |  |  |
| 15             | Diameter                  | mm                 | in                 |  |  |
| 16             | <b>Thickness</b>          | mm                 | mm                 |  |  |

**Tabel 6.1.** Unit satuan yang dipakai dalam pemodelan.

# **6.2.3. Data–data Inti Jalur Perpipaan**

Data-data Inti pada jalur pipa 11-1339A di *Fuel Oil Complex II* PT PERTAMINA *Refinery* Unit IV Cilacap Tabel 6.2.

| N <sub>0</sub> | <b>Deskripsi</b>                 | Unit        | Data                    |
|----------------|----------------------------------|-------------|-------------------------|
|                |                                  |             |                         |
| $\mathbf{1}$   | Material Pipa                    |             | STD WT SMLS STL A53 - B |
| $\overline{2}$ | Suhu Ambien                      | $\rm ^{o}C$ | 30                      |
| 3              | Suhu Desain T1                   | $^{\circ}C$ | 101                     |
| 4              | Tekanan Desain P1                | Barg        | 7                       |
| 5              | Tekanan Hidrostatik              | <b>Barg</b> | 10,5                    |
| 6              | Specific Gravity                 |             | NAPHTA 0,69             |
| 7              | <b>Fluid Density</b>             | kg/m3       | 690                     |
| 8              | <b>Corrosion Allowance</b>       | mm          | 3,175                   |
| 9              | <b>Insulation Density</b>        | kg/m3       |                         |
| 10             | <b>Insulation Thickness</b>      | mm          |                         |
|                |                                  |             |                         |
| 11             | Sumbu Koordinat                  |             |                         |
|                | Sumbu Vertikal                   |             | Z                       |
|                | Sumbu Horizontal                 |             | X,Y                     |
|                |                                  |             |                         |
|                |                                  |             |                         |
| 12             | Beban Angin                      |             |                         |
|                | Max. Wind Speed                  | m/s         | 32                      |
|                | Wind Shaped Factor               |             | 0,8                     |
|                | Direction of Wind                |             | Y, X                    |
|                |                                  |             |                         |
| 13             | Beban Gempa                      |             | <b>CILACAP</b>          |
| 13.A           | - Seismic Acceleration           |             |                         |
|                | Horizontal Acceleration<br>(RIE) | G           | 0,4                     |
|                | Vertical Acceleration (SLE)      | G           | 0,4                     |
|                |                                  |             |                         |
| 14             | Beban Lainnya                    |             |                         |
|                |                                  |             |                         |
|                |                                  |             |                         |

 **Tabel 6.2.** Data Inti Jalur Perpipaan

# **6.2.4. Data Deskripsi Komponen pada Jalur Perpipaan**

Data deskripsi komponen adalah data lengkap dari satu-persatu komponen yang ada pada jalur perpipaan, data ini dirangkum dari penomoran nodal yang ada pada gambar isometri dan dokumen-dokumen yang mendukung lainnya. Hal ini untuk memudahkan dalam melakukan *input* pada program *Caesar II.* Dalam hal ini data yang telah diolah adalah seluruh data yang diperoleh dari *vendor*.

## **6.2.5.TambahanPada Data**

Sebelummemulaipemodelandesain,

terdapatpenginputandalamhalpenambahan-penambahanstrukturpemodelandesain yang tidakterdapatpadagambar isometric jalurpipa11-1339A di *Fuel Oil Complex II* PT PERTAMINA *Refinery* Unit IV Cilacapdanpenambahan data yang tidakdijelaskansebelumnya.

Penambahan data tersebutadalah :

1. Penambahan Anchor Flexible DenganPipa 6 InPada Node 160 Dan 230

- kekakuan translasi

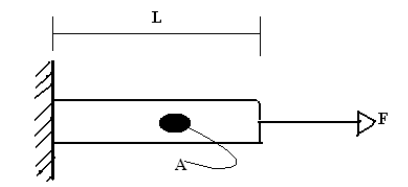

**Gambar 6.4.**ProfilbendatidakadaTranslasi.

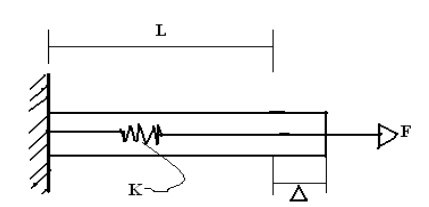

**Gambar 6.5.**ProfilbendaterdapatTranslasi.

…………………....……………………............. (6.1)

$$
\Delta L = \frac{F \times L}{A \times E} \tag{6.2}
$$

 ( )..................................................................(6.3)

 ⁄ ……..…………………................(6.4)

Diketahui pada pipa 6 in node 160 ;

 $d_o = 168,28 \text{ mm} = 0,17 \text{ m}$  $d_i$  = 154,06 mm = 0,15 m

 $L = 1200$  mm = 1.20 m

 $E = 200 \times 10^{9} Pa$ 

Ditanyakan : $K_T$ ...?

Jawaban:

$$
K_{\rm T} = \frac{A \times E}{L} = \frac{\pi}{4} \times \frac{(0.17^2 - 0.15^2) \times (200 \times 10^9)}{120}
$$
  
\n
$$
K_{\rm T} = 837.758.041 \frac{N}{m} \times \frac{1m}{100cm}
$$
  
\n
$$
K_{\rm T} = 8.377.580.41 \frac{N}{cm}
$$

- kekakuan rotasi

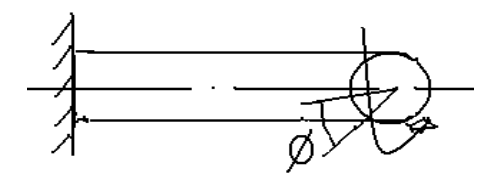

**Gambar 6.7.**ProfilbendaterdapatRotasi.

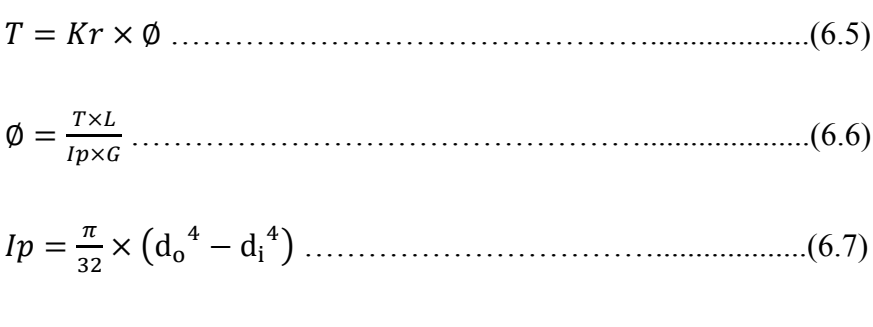

 ⁄ …………………....................(6.8)

Diketahui :

 $d_o = 168,28 \text{ mm} = 0,17 \text{ m}$ 

 $d_i$  = 154,06 mm = 0,15 m

 $L = 1200$  mm = 1,20 m

G = 80 x 10<sup>9</sup> Pa  
\nDitanyakan :K<sub>r</sub>...?  
\nJawaban:  
\nK<sub>r</sub> = 
$$
\frac{lp \times G}{L} = \frac{\pi}{32} \times \frac{(0.17^4 - 0.15^4) \times (80 \times 10^9)}{1,20}
$$
  
\nK<sub>r</sub> = 2.153.038.165  $N \cdot m / deg$ 

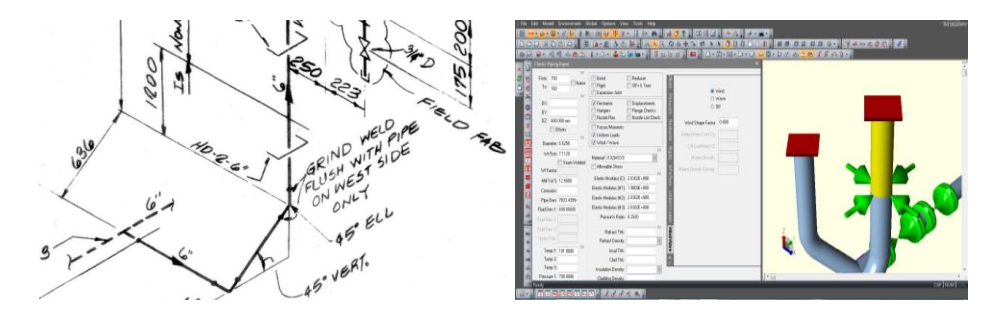

**Gambar 6.6.**Penambahan Anchor Flexible denganPipa 6 in Pada Node 160.

kekakuan translasi

Diketahui pada pipa 6 in node 230 ;

 $d_o = 168,28 \text{ mm} = 0,17 \text{ m}$  $d_i$  = 154,06 mm = 0,15 m  $L = 930$  mm = 0,90 m  $E = 200 \times 10^9$ Pa Ditanyakan : $K_T$ ...? Jawaban: K  $\overline{A}$ L  $=$  $\pi$  $\overline{\mathcal{L}}$  $\times$  $(0,17^2-0,15^2) \times (200 \times 10^9)$  $\boldsymbol{0}$  $K_T = 1.117.010.721 N/m$  $\mathbf{1}$  $\mathbf{1}$  $K_T = 11.170.107.21 N/cm$ 

kekakuan rotasi

Diketahui :  $d_o = 168,28$  mm = 0,17 m  $d_i$  = 154,06 mm = 0,15 m  $L = 930$  mm = 0,90 m  $G = 80 \times 10^{9} Pa$ Ditanyakan :  $K_r$ ...? Jawaban:  $\boldsymbol{l}$  $\pi$  $(0.17^4 - 0.15^4) \times (80 \times 10^9)$ K  $=$  $\overline{L}$ 3  $\boldsymbol{0}$  $K_r = 2.870.717,554 N \cdot m / d$  $\begin{array}{l} 0.764 \\ 0.764 \\ 0.04 \end{array}$ 

**Gambar 6.7.**Penambahan Anchor Flexible denganPipa 6 in Pada Node 230.

- 2. Penambahan Anchor Flexible denganPipa 8 in Pada Nodal 520 dan 540
	- kekakuan translasi

Diketahui pada pipa 8 in node 520 ;

$$
d_o = 219,08 \text{ mm} = 0,22 \text{ m}
$$

- $d_i$  = 202,72 mm = 0,20 m
- L =  $2550$  mm =  $2,55$  m
- $E = 200 \times 10^{9} Pa$

Ditanyakan : $K_T$ ...?

Jawaban:

$$
K_{\rm T} = \frac{A \times E}{L} = \frac{\pi}{4} \times \frac{(0.22^2 - 0.20^2) \times (200 \times 10^9)}{2.55}
$$

$$
K_{\rm T} = 517.438.790 \frac{N}{m} \times \frac{1m}{100cm}
$$
  

$$
K_{\rm T} = 5.174.387,90 \frac{N}{cm}
$$

kekakuan rotasi

Diketahui :

 $d_o = 219,08 \text{ mm} = 0,22 \text{ m}$ 

- $d_i$  = 202,72 mm = 0,20 m
- $L = 2550$  mm = 2,55 m
- $G = 80 \times 10^{9} Pa$

Ditanyakan : $K_r$ ...?

Jawaban:

$$
K_r = \frac{lp \times G}{L} = \frac{\pi}{32} \times \frac{(0.22^4 - 0.20^4) \times (80 \times 10^9)}{2.55}
$$

$$
K_r = 2.287.079,452 \frac{N}{m} / \frac{deg}{}
$$

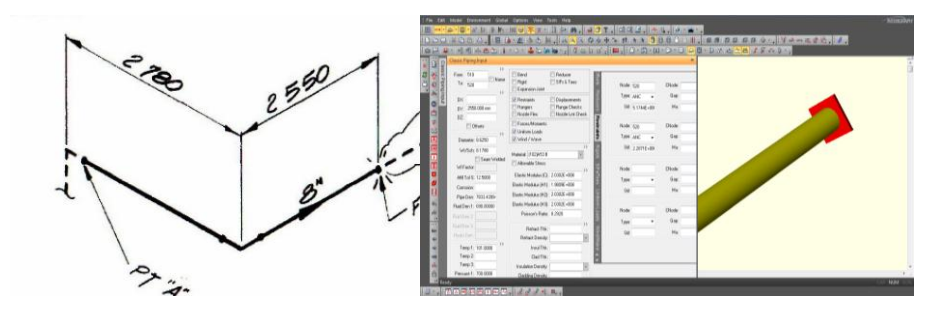

**Gambar 6.8.**Penambahan Anchor Flexible denganPipa 8 in Pada Node 520.

- kekakuan translasi

Diketahui pada pipa 8 in node 540 ;

$$
d_0 = 219,08 \text{ mm} = 0,22 \text{ m}
$$
  

$$
d_i = 202,72 \text{ mm} = 0,20 \text{ m}
$$
  

$$
L = 850 \text{ mm} = 0,85 \text{ m}
$$

 $E = 200 \times 10^9$  Pa

Ditanyakan : $K_T \dots$ ?

Jawaban:

$$
K_{\rm T} = \frac{A \times E}{L} = \frac{\pi}{4} \times \frac{(0.22^2 - 0.20^2) \times (200 \times 10^9)}{0.85}
$$
  
\n
$$
K_{\rm T} = 1.552.316.370 \frac{N}{m} \times \frac{1m}{100cm}
$$
  
\n
$$
K_{\rm T} = 15.523.163.70 \frac{N}{cm}
$$

kekakuan rotasi

Diketahui :

 $d_o = 219,08 \text{ mm} = 0,22 \text{ m}$  $d_i$  = 202,72 mm = 0,20 m  $L = 850$  mm = 0,85 m  $G = 80 \times 10^{9} Pa$ Ditanyakan :  $K_r \ldots$ ?

Jawaban:

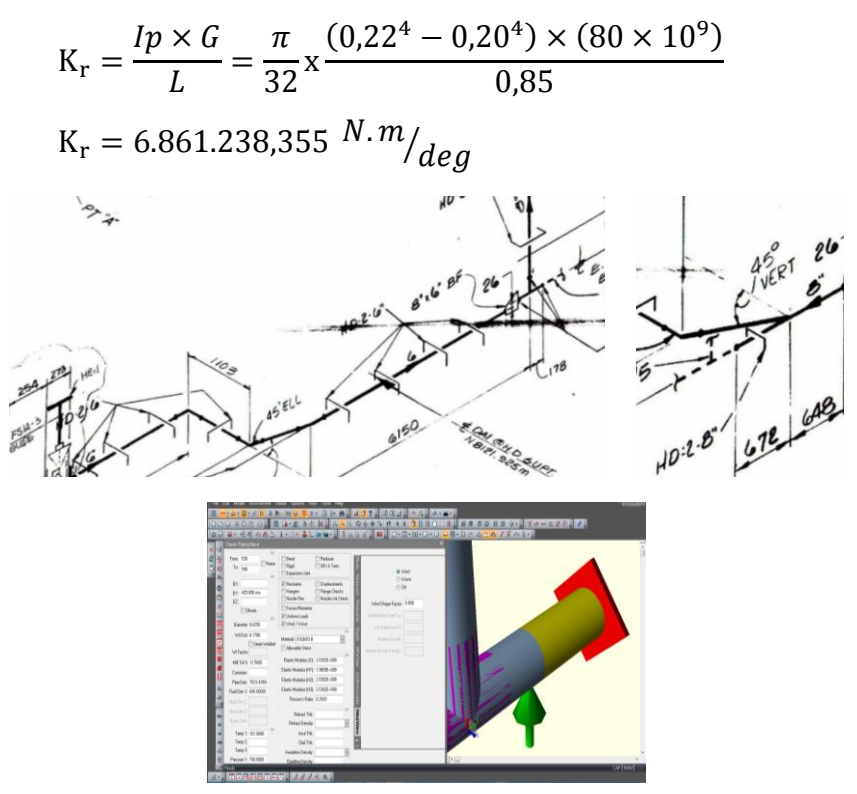

**Gambar 6.9.**Penambahan Anchor Flexible denganPipa 8 in Pada Node 540.

#### **6.3. Visualisasi Pemodelan Desain**

Visualisasi ini menunjukkan hasil dari pengolahan dan pendesainan datadata keseluruhan yang telah dikumpulkan sebelumnya pada jalur 11-1339Adi *Fuel Oil Complex II* PT PERTAMINA *Refinery* Unit IV Cilacap seperti telah diterangkan diatas dan belum dilakukan modifikasi apapun, dengan menggunakan software *Caesar II version 7.00*. Visualisasi tersebut dapat dilihat pada gambar 6.10.

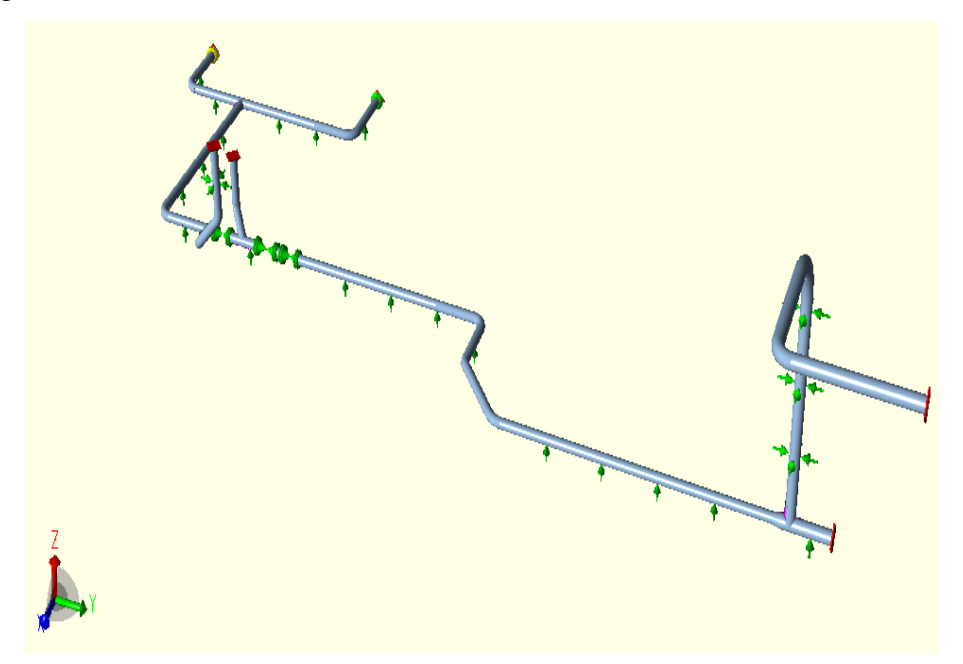

**Gambar 6.10.** Visualisasi pemodelan desain jalur 11-1339Adi *Fuel Oil Complex II* PT PERTAMINA *Refinery* Unit IV Cilacap.

### **6.3.1. Analisis Tegangan Pipa**

Analisis ini bertujuan untuk mengetahui besaran ratio tegangan yang terjadi pada jalur11-1339Adi *Fuel Oil Complex II* PT PERTAMINA *Refinery*  Unit IV Cilacap*,* denganmembandingkan antara *code stress ratio* yang dipengaruhi besaran gaya dan momen X, Y, Z terhadap *high stress allowable*. Dengan analisis ini kelak akan kita ketahui apakah jalur tersebut membutuhkan modifikasi atau tidak.

Analisis ini dilakukan berdasarkan 14 loadcase yang telah ditentukan sebelum nya, untuk lebih jelasnya dapat dilihat pada tabel 6.4.

| N <sub>0</sub>          | <b>Load Case</b>    | <b>Code Stress</b><br>(kPa) | <i><b>Allowable</b></i><br>Rasio $(\% )$<br>Stress (kPa) |          | <b>Nodal</b> |
|-------------------------|---------------------|-----------------------------|----------------------------------------------------------|----------|--------------|
| $\mathbf{1}$            | $L1=WW+HP (HYD)$    | 15707,14                    | 241311,00                                                | 6,50     | 520          |
| $\overline{2}$          | $L2=W+T1+P1$ (OPE)  | 87732,16                    | $\Omega$                                                 | $\Omega$ | 120          |
| 3                       | $L3=W+P1(SUS)$      | 13657,36                    | 137892,00                                                | 9,90     | 520          |
| $\overline{\mathbf{4}}$ | $L4=U1$ (OCC)       | 22965,51                    | 183396,40                                                | 12,52    | 210          |
| 5                       | $L5=U2$ (OCC)       | 6360,35                     | 183396,40                                                | 3,46     | 230          |
| 6                       | $L6=U3$ (OCC)       | 22396,77                    | 183396,40                                                | 12,21    | 210          |
| 7                       | $L7=$ WIN1 (OCC)    | 9277,00                     | 183396,40                                                | 5,05     | 210          |
| 8                       | $L8=$ WIN2 (OCC)    | 1287,60                     | 183396,40                                                | 0,70     | 378          |
| 9                       | $L9=L2-L3$ (EXP)    | 83141,96                    | 340560,40                                                | 24,41    | 120          |
| 10                      | $L10=L4+L5+L6(OCC)$ | 30494,10                    | 183396,40                                                | 16,62    | 210          |
| 11                      | $L11=L9+L10$ (EXP)  | 104577,30                   | 340560,40                                                | 30,70    | <b>120</b>   |
| 12                      | L12=L3+L10 (OCC)    | 33766,94                    | 183396,40                                                | 18,41    | 210          |
| 13                      | $L13=L3+L7 (OCC)$   | 13856,15                    | 183396,40                                                | 7,55     | 520          |
| 14                      | $L14=L3+L8 (OCC)$   | 13546,82                    | 183396,40                                                | 7,38     | 520          |

**Tabel 6.4.** High Stress Summary.

Dapat kita lihat pada tabel diatas bahwa terjadi prosentase ratio >100%. Hal ini menunjukan bahwa jalur pipa pada 11-1339Adi *Fuel Oil Complex II* PT PERTAMINA *Refinery* Unit IV Cilacaptidak mengalami *overstress.* Berdasarkan tabel diatas prosentase terbesar terjadi pada *loadcase*11 yang merupakan*ekspansipadakondisioperasidanseismik.*

## **6.3.2. Analisis Defleksi**

Analisis ini di tunjukkan untuk mengetahui besar dan arah defleksi pada pipa sebagaimana ditunjukan pada tabel 6.5.

|                         | <b>Load Case</b>    | <b>DX</b>                            |     | <b>DY</b>                            |     | <b>DZ</b>            |              | <b>Maksimal</b>         |      |
|-------------------------|---------------------|--------------------------------------|-----|--------------------------------------|-----|----------------------|--------------|-------------------------|------|
| N <sub>0</sub>          |                     | <b>Besar</b><br><b>Nodal</b><br>(mm) |     | <b>Besar</b><br><b>Nodal</b><br>(mm) |     | <b>Besar</b><br>(mm) | <b>Nodal</b> | <b>Defleksi</b><br>(mm) |      |
|                         |                     |                                      |     |                                      |     |                      |              | 6                       | 8, 3 |
| $\mathbf{1}$            | $L1=WW+HP (HYD)$    | 0,008                                | 500 | $-0,002$                             | 500 | $-0,03$              | 509          | 5,1                     | 4,9  |
| $\overline{2}$          | $L2=W+T1+P1$ (OPE)  | 0,22                                 | 400 | $-0,22$                              | 389 | 0,13                 | 499          | 5,1                     | 4,9  |
| $\overline{\mathbf{3}}$ | $L3=W+P1(SUS)$      | 0,008                                | 500 | $-0,002$                             | 500 | $-0,03$              | 509          | 5,1                     | 4,9  |
| $\overline{\mathbf{4}}$ | $L4=U1$ (OCC)       | 0,39                                 | 379 | $-0,02$                              | 379 | 0,01                 | 389          | 5,1                     | 4,9  |
| 5                       | $L5=U2$ (OCC)       | $-0,01$                              | 359 | 0,008                                | 90  | 0,009                | 358          | 5,1                     | 4,9  |
| 6                       | $L6=U3 (OCC)$       | 0,01                                 | 389 | 0,005                                | 358 | 0,33                 | 380          | 5,1                     | 4,9  |
| 7                       | $L7=$ WIN1 (OCC)    | 0,15                                 | 379 | $-0,009$                             | 379 | 0,006                | 389          | 5,1                     | 4,9  |
| 8                       | $L8=$ WIN2 (OCC)    | 0,15                                 | 379 | $-0,009$                             | 379 | 0,006                | 389          | 5,1                     | 4,9  |
| 9                       | $L9=L2-L3$ (EXP)    | 0,22                                 | 400 | $-0,22$                              | 389 | 0,13                 | 499          | 5,1                     | 4,9  |
| 10                      | $L10=L4+L5+L6(OCC)$ | 0,40                                 | 379 | $-0,01$                              | 379 | 0,34                 | 380          | 5,1                     | 4,9  |
| 11                      | $L11=L9+L10$ (EXP)  | 0,56                                 | 390 | $-0,22$                              | 389 | 0,35                 | 380          | 5,1                     | 4,9  |
| 12                      | $L12=L3+L10 (OCC)$  | 0,40                                 | 380 | $-0,01$                              | 380 | 0,34                 | 380          | 5,1                     | 4,9  |
| 13                      | $L13=L3+L7$ (OCC)   | 0,15                                 | 379 | $-0,009$                             | 379 | $-0,03$              | 509          | 5,1                     | 4,9  |
| 14                      | $L14=L3+L8 (OCC)$   | 0,15                                 | 379 | $-0,009$                             | 379 | $-0,03$              | 509          | 5,1                     | 4,9  |

**Tabel 6.5.** Nilai Defleksi.

Dapat kita lihat pada tabel diatas besaran defleksi maksimum pada sumbu X (DX) terjadi pada *loadcase* 11, pada sumbu Y (DY) terjadi pada *loadcase* 2,9,11, dan pada sumbu Z (DZ) terjadi pada *loadcase*11. Maka melihat besarnya defleksi yang terjadi dapat dipastikan jalur pada pipa tidak dibutuhkan modifikasi, Karenatidakadaterjadinya*overstress*.